# **E. Pour se repérer**

N'hésitez pas à consulter le site web du lycée :<http://gclemenceau.e-lyco.fr/> Et voici un plan de l'établissement

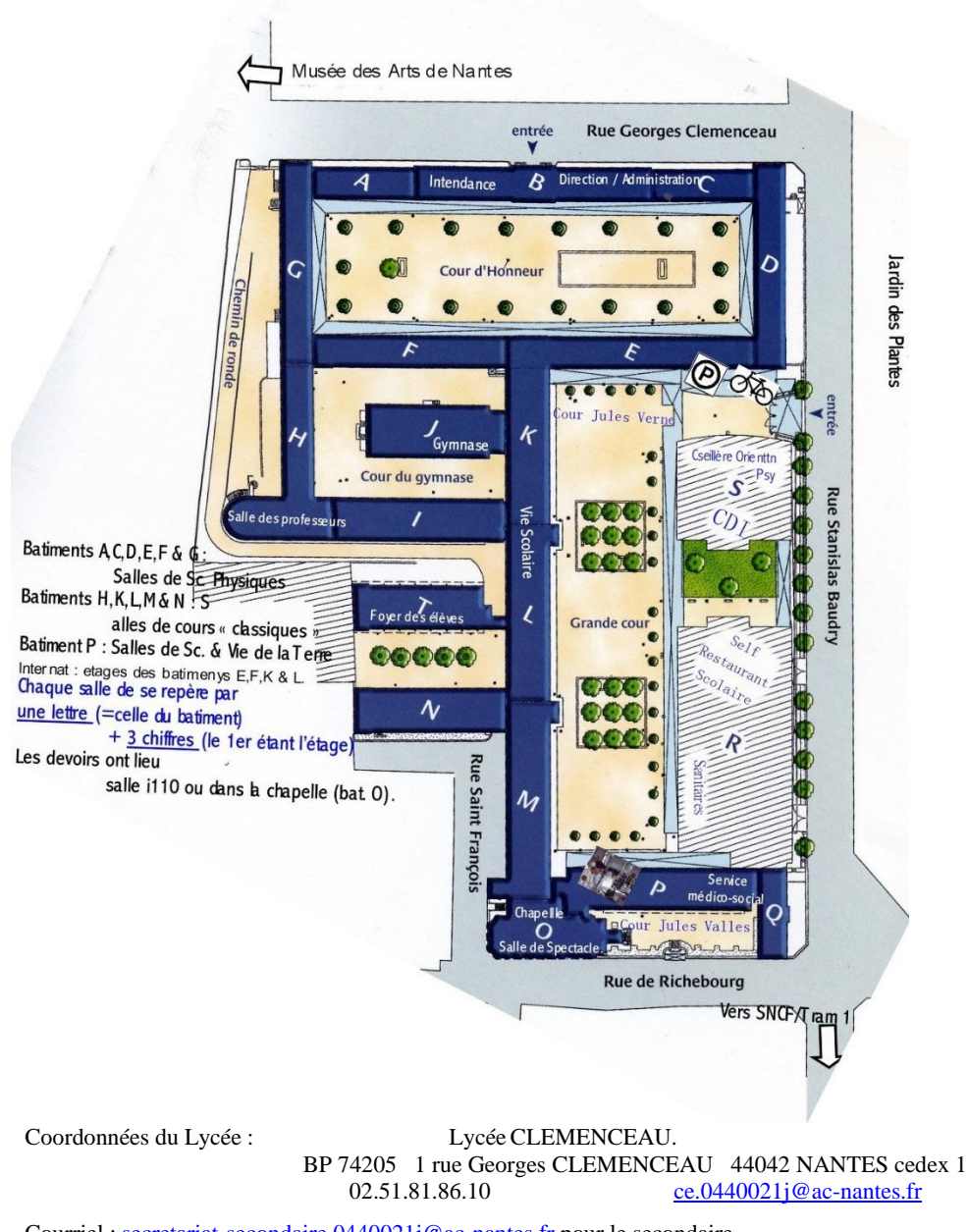

Courriel [: secretariat-secondaire.0440021j@ac-nantes.fr](mailto:secretariat-secondaire.0440021j@ac-nantes.fr) pour le secondaire [secretariat-cpge.0440021j@ac-nantes.fr p](mailto:secretariat-cpge.0440021j@ac-nantes.fr)our les prépas

# LYCEE CLEMENCEAU **2022-2023**

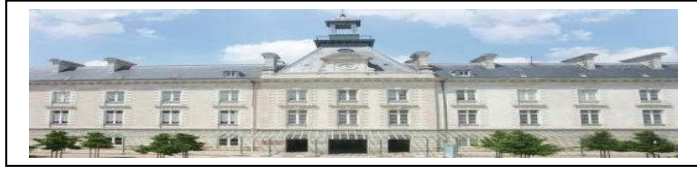

# **secondaire**

Vous êtes chaque année environ 1850 élèves accueillis au lycée CLEMENCEAU, pour moitié lycéens de l'enseignement général, pour moitié étudiants de Classes Préparatoires aux Grandes Ecoles. Environ 250 personnels veillent à votre formation, mais aussi à votre sécurité et à votre bien-être dans un cadre studieux, bienveillant et valorisant.

#### **A. Qui vous accueille ?**

**1. La Direction**

Isabelle DE LOUPY, Proviseure. Christelle TEILLET, Proviseur Adjoint (Post-Bac : Classes Préparatoires et CPES). David COURONNE, Proviseur Adjoint (Secondaire : Seconde à

Terminale).

Laurence HAMARD, Anne-Sophie PÉTRICIEN, Laurine MACÉ, secrétaires, vous aident pour toute demande administrative : dossier d'admission, certificat de scolarité, prise de rendez-vous…

Isabelle MOREAU, Adjoint gestionnaire, agent comptable du lycée et une équipe de 4 personnes sont à votre service : Pascale DUPERAT-AUTIXIER pour les voyages scolaires, Audrey HALMAOUI pour l'accueil du service, Anne CORBINEAU pour la restauration et l'hébergement (tarifs, cartes de self) et le paiement des bourses du secondaire et Patrice GRZESKIEWICZ, pour les frais de scolarité liés à l'Université.

# **2. La Vie Scolaire**

Stéphanie DELBOST, CPE niveau de la Seconde & classes préparatoires Guillaume GRANGIENS, CPE niveau de la Première & classes préparatoires

……………………………,, CPE niveau de la Terminale & classes préparatoires.

Ils sont aidés au quotidien par des assistants d'éducation.

Au bureau de la Vie Scolaire (salle L106) :

- vous justifierez vos absences (cf. paragraphe B4 de ce document),
- vous pourrez avoir un entretien individuel au sujet de votre scolarité,
- vous prendrez rendez-vous auprès du PsyEN,
- vous solliciterez une information, emprunterez un ballon de basket...

#### **3. Le Centre de Documentation et d'Information**

Les documentalistes, Anne DAVID et Chantal BOËSME vous accueillent au CDI du lundi au vendredi. 2 PsyEN (psychologue de l'Éducation Nationale volet orientation), vous reçoivent sur rendez-vous au CDI (prendre rendez-vous à la Vie Scolaire).

#### **4. L'Infirmerie**

Une infirmière, Françoise CULADET, assure l'accueil (soins & écoute) du lundi au jeudi. Vous pouvez aussi y rencontrer un médecin scolaire sur rendez-vous. Informez le service médical de tout problème de santé Mail de Mme Culadet : francoise.culadet@ac-nantes.fr

#### **5. La Restauration**

Une équipe d'agents vous accueille du lundi (petit déjeuner pour les internes) au samedi (petit déjeuner). Le midi, accès au self de 11h25 à 13h15. Le soir, dîner pour les internes de 18h40 à 19h15 ; petit déjeuner de 7h15 à 7h45.

#### **B. La vie dans l'établissement**

#### **1. La rentrée**

• Mercredi 31 août, de 16h à 18h30 : accueil desinternes

pas de dîner assuré le soir (la restauration est ouverte à partir du petit déjeuner du Jeudi 1 er septembre, pour les internes & internes-externés).

- Jeudi 1<sup>er</sup> septembre: sous réserve de modification, consultez le site web du lycée avant la rentrée
	- à 8h, rentrée des étudiants de **CPGE** et des **classes de Seconde** (après-midi libre pour les Secondes)
	- à 10h, rentrée des classes de **Première** (après-midi libre pour les Premières)

 de 11h à 12h, rentrée des classes de **Terminale** (après-midi libre pour les Terminales) Pour retrouver votre classe, soyez présent à l'horaire de rentrée de votre niveau, dans la Cour Jules Verne (entrée rue S. Baudry). Votre professeur principal assurera votre accueil.

La restauration est accessible aux demi-pensionnaires : Étudiants à partir du jeudi 1 er septembre, Lycéens à partir du vendredi 2 septembre.

#### **2. Les horaires de cours**

La quasi-intégralité des classes a cours du lundi matin au samedi midi avec au moins une heure de coupure pour le déjeuner.

Matinée 8h à 8h55 / 8h59 à 9h54 / Récré / 10h04 à 10h59 / 11h03 à 11h58 / 12h02 à 12h57. Après-midi 13h07 à 14h02 / 14h06 à 15h01 / 15h05 à 16h / Récré / 16h07 à 17h02 / 17h06 à 18h01 / 18h05 à 19h.

#### **3. Les manuels scolaires**

Le Conseil Régional prend en charge le prêt des livres scolaires pour les lycéens. Vous recevrez vos livres au lycée à l'inscription ou à la rentrée. En fin d'année scolaire, les ouvrages sont à restituer au lycée pour tous les niveaux.

#### **4. La gestion des absences et des retards**

Pour justifier des absences : une absence prévisible sera justifiée à l'avance, une absence imprévue doit être justifiée par téléphone le jour même et confirmée par écrit dès le retour sans attendre l'avis d'absence. Vous vous adressez à la Vie Scolaire pour obtenir une autorisation de retour en classe. (adresse mail de la vie Scolaire viescol.lycee-clemenceau@ac-nantes.fr)

Les absences ou retards excessifs, comme tout autre non-respect du Règlement Intérieur (à consulter sur le site Internet : [http://gclemenceau.e-lyco.fr/](http://gclemenceau.e-lyco.fr/))), pourront faire l'objet de punitions ou sanctions.

#### Justification des absences en Education Physique & Sportive :

Les dispenses médicales d'EPS sont à remettre directement au professeur d'EPS.

Les professeurs tiennent des permanences dans leur bureau (Bat. K, niveau 1), situé près de la Vie Scolaire.

Retards : si vous êtes en retard, vous devez vous rendre au bureau de la vie scolaire **avant de vous rendre en cours**. A défaut de justificatif recevable, vous ne rentrerez en classe qu'à l'heure suivante

# **5. Les démarches administratives**

.

3 certificats de scolarité vous seront remis environ 2 semaines après la rentrée (à photocopier si nécessaire).

Restauration : si vous optez pour la demi-pension lors de votre inscription, Pensez à créditer suffisamment votre compte, au moins 48h à l'avance. Prenez soin de votre badge, il reste le même pour toute votre scolarité dans l'établissement et vous permet l'accès au lycée sur la période des cours (au 1 rue Georges Clemenceau).

#### **6. Accès e-lyco**

Le suivi au quotidien de l'emploi du temps de l'élève, de ses résultats et de son assiduité peut se faire via le site internet du lycée (http:/gclemenceau.paysdelaloire.e-lyco.fr). Les identifiants seront remis dans les 2 semaines suivant la rentrée.

#### **7. La Maison des Lycéens et le foyer**

Une Maison des Lycéens est une association qui encadre les activités possibles dans l'établissement. La législation réserve l'accès de la distribution automatique aux étudiants moyennant une carte personnelle. La liste des clubs et des responsables est affichée en début d'année. Une assemblée générale met en place le Bureau de l'association. Le foyer (salles Bâtiment T niveau 1 et le studio musique I 007) est géré par les élèves selon les modalités définies par le Conseil de la Vie Lycéenne et de la Maison des lycéens.

#### **8. Les élus lycéens**

Le CVL est l'instance où sont débattues toutes les questions concrètes relatives au travail scolaire et à vos conditions de vie dans l'établissement. 10 élèves et étudiant.e.s et leurs suppléant.e.s y participent.

L'assemblée des délégués élèves se réunit chaque trimestre. 5 représentants élèves sont élus au Conseil d'Administration du lycée. Les délégués et élus lycéens bénéficient d'une formation chaque année au lycée

# **9. La communication avec les classes**

Chaque classe du lycée dispose d'un casier à la Vie Scolaire. Pour les CPGE, ce casier est au niveau 2 de l'escalier de l'internat. Les délégués y retrouvent des informations qu'ils doivent transmettre à leur classe. Des tableaux d'affichage signalent les évènements importants (absence d'enseignant, réunion, orientation) : consultez-les régulièrement.

#### **10. Salles de travail et d'accueil**

Les salles K103-K105 sont mises à votre disposition (+ le midi, les salles I104-I105 à la demande).

#### **11. Accès photocopieur**

1 photocopieur, situé au CDI, est en accès libre pour les élèves, moyennant l'achat d'une carte rechargeable à 3.50€ (=50 copies).

#### **12. Accès au réseau informatique**

A l'inscription, vous attestez de votre prise de connaissance de la charte d'utilisation du réseau informatique du lycée. En début d'année, vous recevez un code d'accès à ce réseau, nécessaire pour certains cours et obligatoire pour l'usage des ordinateurs en libre accès (au CDI, en salle de travail…).

# **C. Sécurité**

Prévenez toujours un adulte lors d'une situation insécurisante pour vous ou un de vos camarades.

Sous le préau K, des casiers permettent aux élèves de stocker des effets personnels durant la journée (8h-19h, tous les casiers doivent être vides en début de soirée) Nous recommandons de ne pas apporter d'objets de valeur au lycée

Un parking vélos vous est accessible, mais la responsabilité de l'établissement n'est pas engagée.